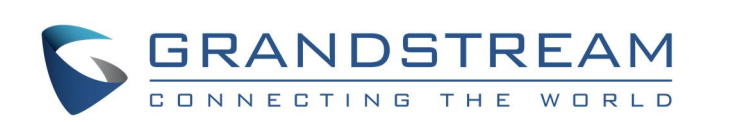

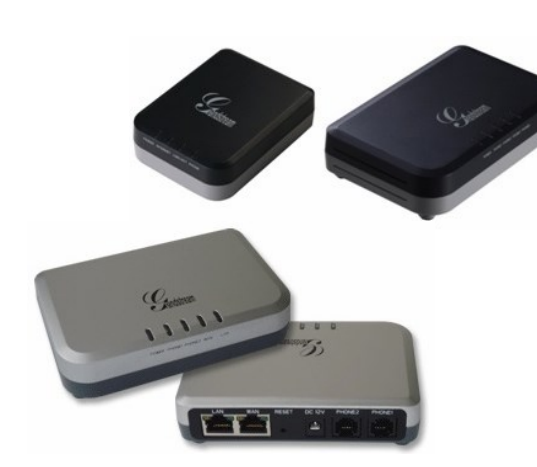

# **Grandstream HandyTone Series FXS ATA** Kurzbedienungsanleitung

Basis-Telefonfunktionen

#### Detaillierte Informationen zu den Produkten der HT50x und HT70x Serie sowie die ausführliche

Bedienungsanleitung erhalten Sie unter: www.grandstream.com

©2010 Grandstream Networks, Inc. Alle Rechte vorbehalten.

Jegliche Art der Vervielfältigung sowie der Verbreitung im Ganzen oder nur auszugsweise, egal in welcher Form, elektronisch oder per Druck für unterschiedlichste Zwecke, ist nur mit schriftlicher Genehmigung von Grandstream Networks, Inc. gestattet. Informationen in diesem Dokument können jederzeit ohne Vorankündigung geändert werden.

# **Basis Funktionen**

Wie Sie Anrufe initiieren oder entgegennehmen, diese HALTEN oder ABWEISEN, entnehmen Sie bitte der Bedienungsanleitung Ihres analogen Telefons. Es gibt in der Regel zwei Wege, um die Eingabe der Zahlen abzuschließen: Entweder warten, bis die Eingabeperiode zeitlich abgeschlossen ist oder durch drücken der **"#"** Taste.

# **ANRUF VERBINDEN**

Sie führen ein Gespräch und möchten den Gesprächspartner weiterverbinden

#### **Schnelles weiterleiten :**

1) Drücken Sie die **"Flash"** Taste um das aktuelle Gespräch zu halten.

2) Wenn Sie das Freizeichen hören, können Sie mit dem Stern 87 Code verbinden: Drücken Sie **"\*87"** und dann die Zielrufnummer.

3) Schließen sie den Vorgang mit **"#"** ab.

4) Ihr Gespräch ist nun beendet.

### **Begleitetes Verbinden**

1) Drücken Sie die **"Flash"** Taste um das aktuelle Gespräch zu halten.

2) Sobald Sie das Freizeichen hören können Sie die Zielrufnummer eintippen.

3) Meldet sich das gewählte Ziel, können Sie einfach auflegen, der ATA wird das Verbinden automatisch abschließen.

4) Antwortet das gewünschte Ziel nicht, gelangen Sie durch drücken der **"Flash"** Taste wieder zum ersten Gesprächspartner zurück.

**3-WEGE KONFERNZ**

Sie führen ein Gespräch und möchten einen weiteren Teilnehmer hinzunehmen:

1) Drücken Sie die Flash Taste um das aktuelle Gespräch zu halten.

2) Sobald Sie das Freizeichen hören, können Sie die Zielrufnummer eintippen.

3) Wenn die Zielnummer antwortet, drücken sie die "Flash" Taste zum starten der Konferenz.

4) Erhalten Sie von der Zielnummer keine Antwort, gelangen Sie durch drücken der "Flash" Taste wieder zum ersten Gespräch zurück.

5) Wenn Sie die Flash Taste während der Konferenz drücken, wird die Verbindung zum zuletzt hinzugefügten Partner beendet.

6) Legen Sie während der Konferenz den Hörer auf, ist die Konferenz für alle Teilnehmer beendet. Falls Ihr Service-Anbieter die Funktion **"Transfer on Conference Hang-up"** unterstützt, wird die Konferenz weitergeführt, auch wenn Sie als Initiator auflegen.

# **Erweiterte Funkionen**

### **Bitte nicht stören (Ruhe)**

**"Bitte nicht stören"** aktivieren:

1) Nehmen Sie den Hörer ab.

2) Wenn Sie das Freizeichen hören, tippen sie "\*78" und "#" ein.

3) Die Funktion ist aktiviert, wenn Sie erneut das Freizeichen hören. Sie können jetzt auflegen.

**"Bitte nicht stören"** deaktivieren:

1) Nehmen Sie den Hörer ab.

2) Wenn Sie das Freizeichen hören, tippen Sie "\*79" und "#" ein.

3) Die Funktion ist deaktiviert, wenn Sie erneut das Freizeichen hören. Sie können wieder auflegen.

# **ANRUF WEITERLEITEN**

#### **Alle Anrufe weiterleiten**

Alle ankommenden Anrufe werden weitergeleitet.

1) Nehmen Sie den Hörer ab.

2) Wenn Sie das Freizeichen hören, tippen Sie "\*72" sowie die Nummer auf die weitergeleitet werden soll ein und schließen Sie den Vorgang durch drücken der **"#"** Taste ab.

3) Warten Sie auf das erneute Freizeichen und legen Sie dann auf.

4) Tippen Sie **"\*73"**, um diese Funktion zu deaktivieren.

#### **Weiterleiten bei besetzt**

Ankommende Gespräche werden weitergeleitet, wenn Ihr Telefon besetzt ist. 1) Nehmen Sie den Hörer ab.

2) Wenn Sie das Freizeichen hören, tippen Sie **"\*90"** sowie die Nummer, auf die weitergeleitet werden soll ein und schließen Sie den Vorgang durch drücken der **"#"** Taste ab.

3) Sobald Sie das Freizeichen hören, legen Sie bitte auf.

**4)** Tippen Sie "\*91" um diese Funktionen zu deaktivieren.

#### **Weiterleiten bei Abwesenheit**

Ankommende Anrufe werden weitergeleitet, wenn der Anruf nach einer bestimmten Zeit nicht entgegen genommen wird.

1) Nehmen Sie den Hörer ab.

2) Wenn Sie das Freizeichen hören, tippen Sie "**\*92"** sowie die Nummer auf die weitergeleitet werden soll ein und schließen Sie den Vorgang durch drücken der **"#"** Taste ab.

3) Sobald Sie das Freizeichen hören, legen Sie bitte auf.

4) Tippen Sie **"\*93"** um diese Funktion zu deaktivieren.

# **RÜCKRUF**

Die zuletzt ankommende Nummer wird zurückgerufen.

1) Nehmen Sie den Hörer ab.

2) Wenn Sie das Freizeichen hören, tippen Sie bitte **"\*69"** und **"#"** ein.

3) Ihr Telefon wird nun die zuletzt angenommene Rufnummer automatisch zurückrufen.

# **Anmerkung**

Alle Stern-Code (\*xx) bezogenen Funktionen unterstützt der ATA bereits in seiner Grundeinstellung. Falls Ihr Service-Anbieter andere Funktions-Codes unterstützt, erfragen Sie bitte weitere Informationen und Details bei ihm.